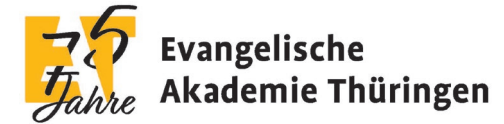

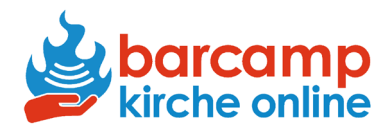

Herzlich Willkommen beim Frühlings-Barcamp Kirche Online "Make your stream come true"!

Hier kommt der digitale Wegweiser zu den Online-Räumen des Barcamps. Weiter unten findest du auch noch eine Anleitung, wie du die Links auch im Barcamp-Tool findest.

## Digitaler Chorsaal + Nur digital!

https://eu01web.zoom.us/j/61207601587?pwd=S0NGQlcxMEh2NGJxeFFRd0Zvd3NFdz09

Meeting-ID: 612 0760 1587

Kenncode: 919116

## Himmlisches Jerusalem sponsored by VRK

<https://zoom.us/j/96311246053?pwd=T1FOa0swZ1h5QXR2Zml4V21PZENEZz09> Meeting-ID: 963 1124 6053 Kenncode: 889082

## Gnadenthal

Freitag: <https://ekmd-de.zoom.us/j/67811841208?pwd=VWl6R3I4MEVMSmVlb1dpM2J3WUxIUT09> Meeting-ID: 678 1184 1208 Kenncode: 261439 Samstag: <https://ekmd-de.zoom.us/j/68476423224?pwd=R0tYWDUwYUIxVDA2NGFpVFN1NXB4QT09> Meeting-ID: 684 7642 3224 Kenncode: 126007

## Ev. Akademie Thüringen

Freitag: <https://ekmd-de.zoom.us/j/65176072076?pwd=WW40ZXdLYWtZNDlFSGhBL1NRcXFEQT09> Meeting-ID: 651 7607 2076 Kenncode: 882555 Samstag:<https://ekmd-de.zoom.us/j/61054522353?pwd=eVhBMWd1aUh1L1JLYytDN2FGYkY5dz09> Meeting-ID: 610 5452 2353 Kenncode: 936986

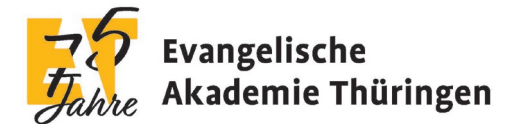

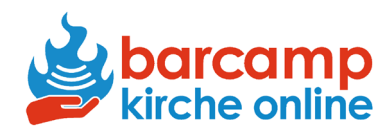

Und hier ist die Anleitung, wie du in 3 Klicks den richtigen Session-Raum findest.

Den Plan, was beim Barcamp wann passiert, findest du hier:<https://barcamps.eu/bcKirche2022/events> Dort findest du eine Übersicht zu drei Barcamp-Tagen.

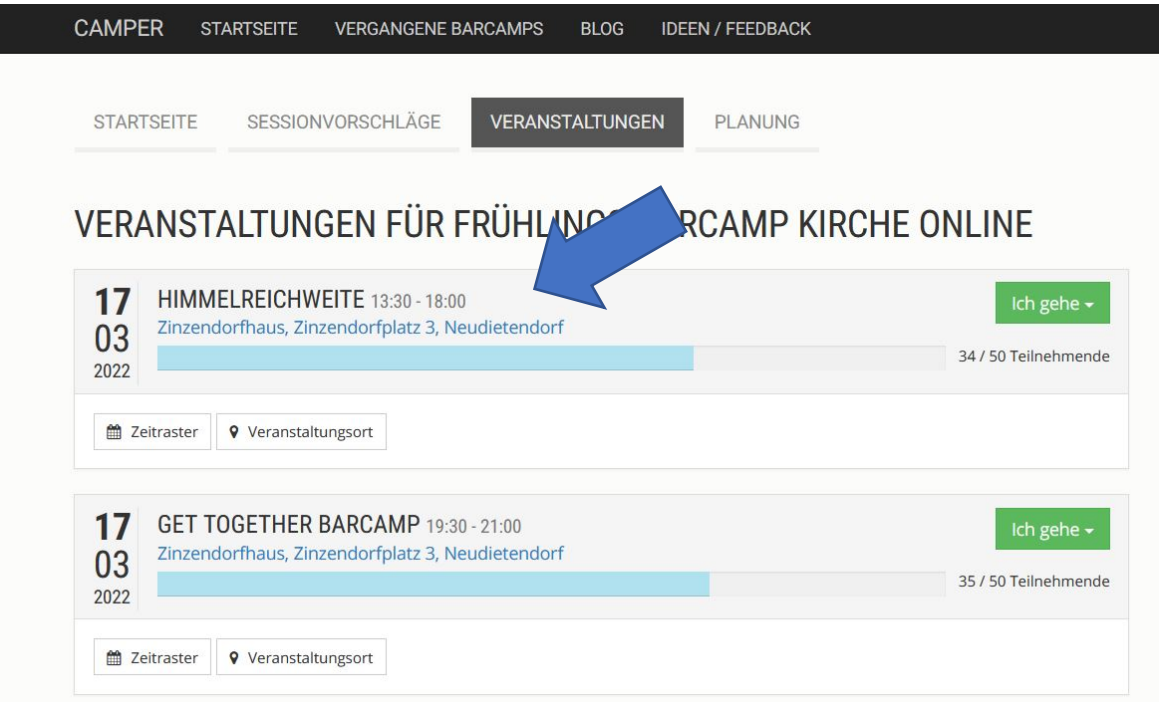

Beim Klick auf die einzelnen Tage landest du bei der Programm-Übersicht, in der wir die Session-Planung gemeinsam vornehmen werden.

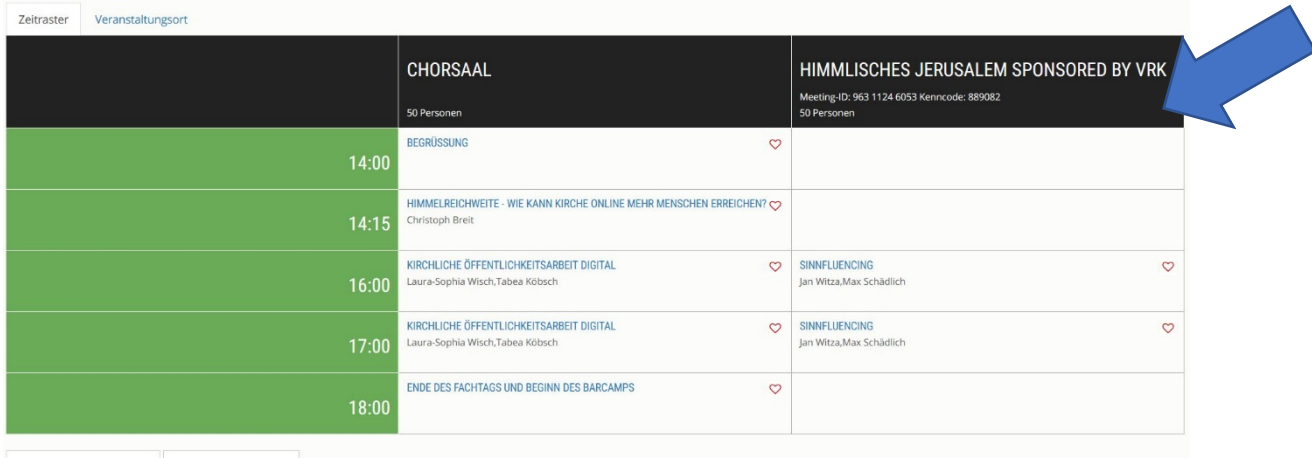

Wenn du hier auf die Programm-Punkte klickst – z.B. auf die Begrüßung oder eine Session – landest du direkt bei einer Seite, auf der es einen Video-Konferenz-Button zu dem richtigen digitalen Session-Raum gibt.

Meeting-ID und Kenncode stehen jeweils in der Raumbeschreibung.

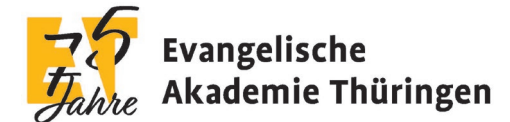

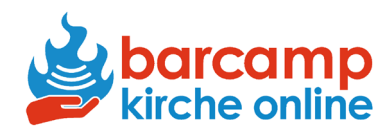

Jeder Raum im Zinzendorfhaus hat eine digitale Entsprechung und es gibt einen rein digitalen Session-Raum.

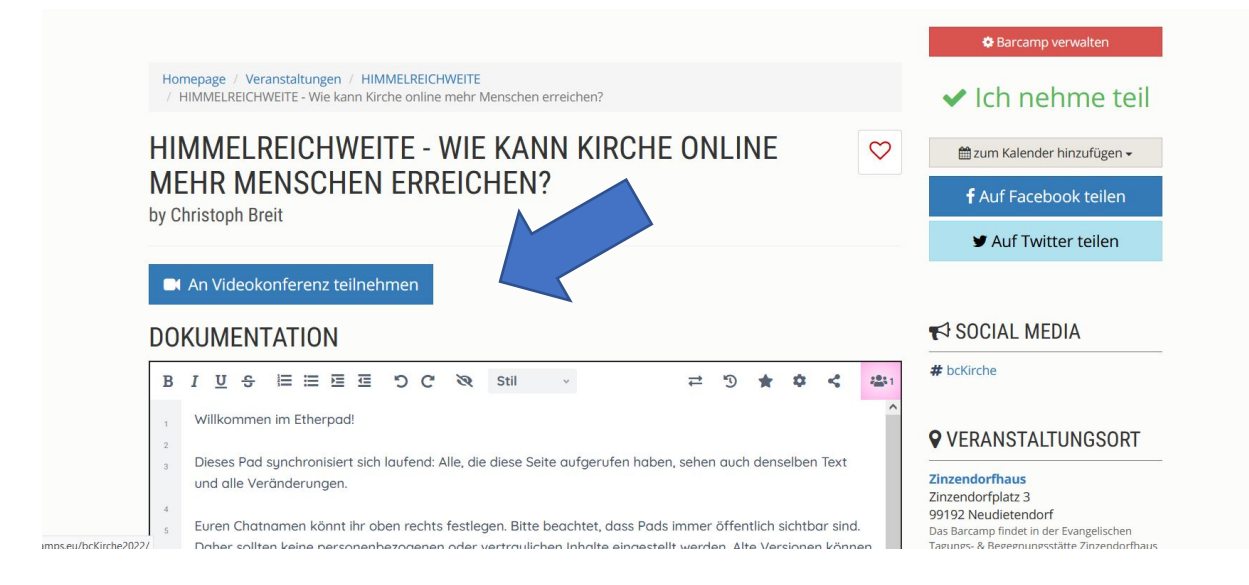